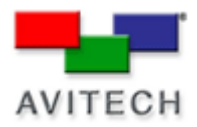

## *Configuring Groups in Galaxy*

Products: MCC-8004 Series, VCC-8000 Series, Rainier Series, MCC-8001 Series, ACC-8000 Series

## **Groups**

Galaxy allows users to control up to fifteen cascaded modules. We recommend that users divide cascaded modules into groups based on the number of output displays connected to the system. (If you have four modules and two output displays, create two groups containing two modules each). By default Galaxy will combine all available modules into one large group, set as Group 1.

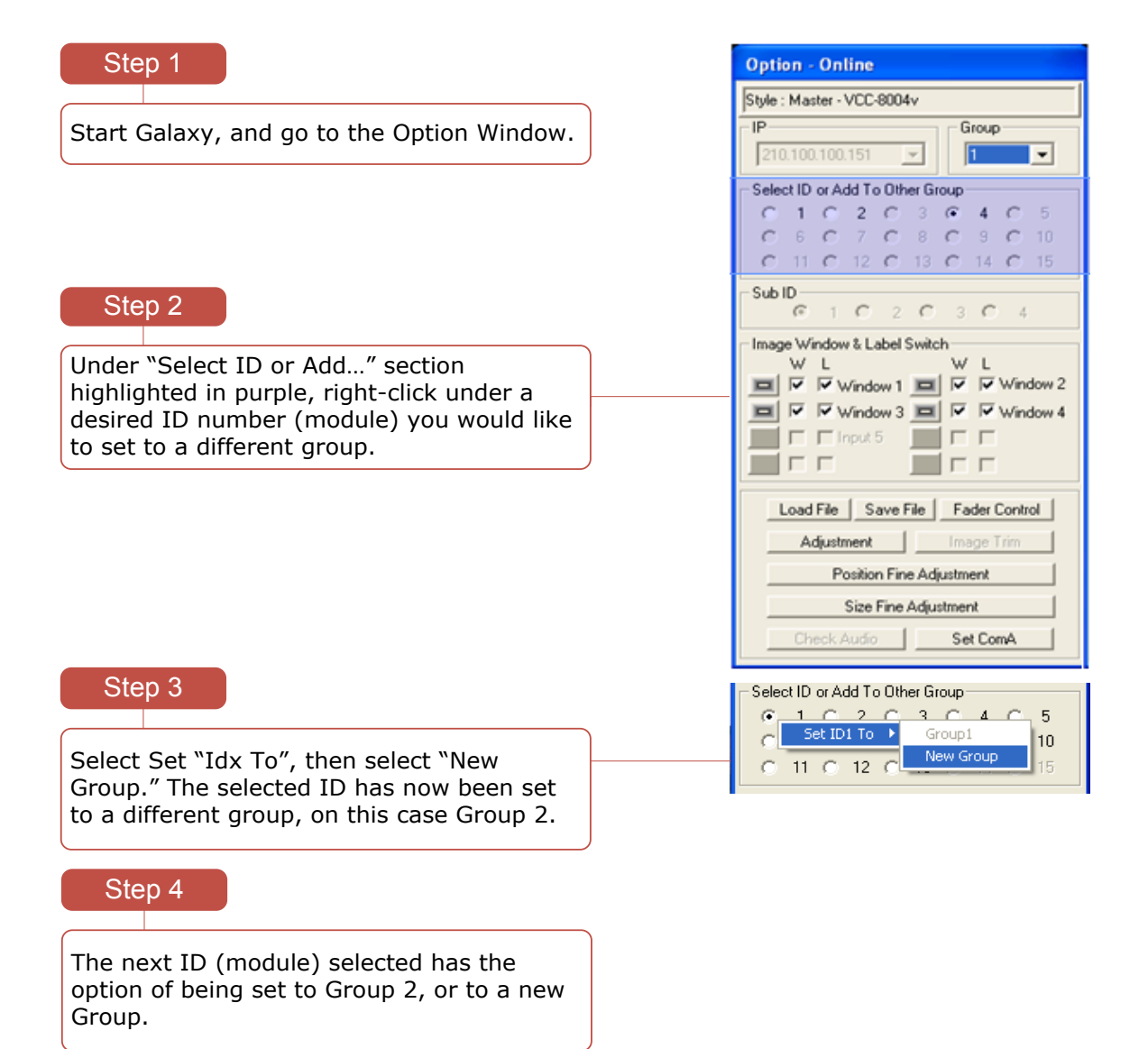

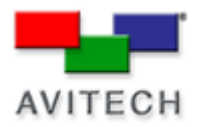

## Step 5

To switch between the different groups use the Group drop down menu.

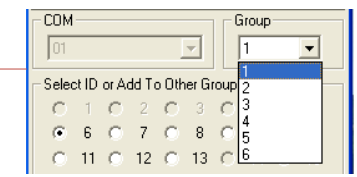

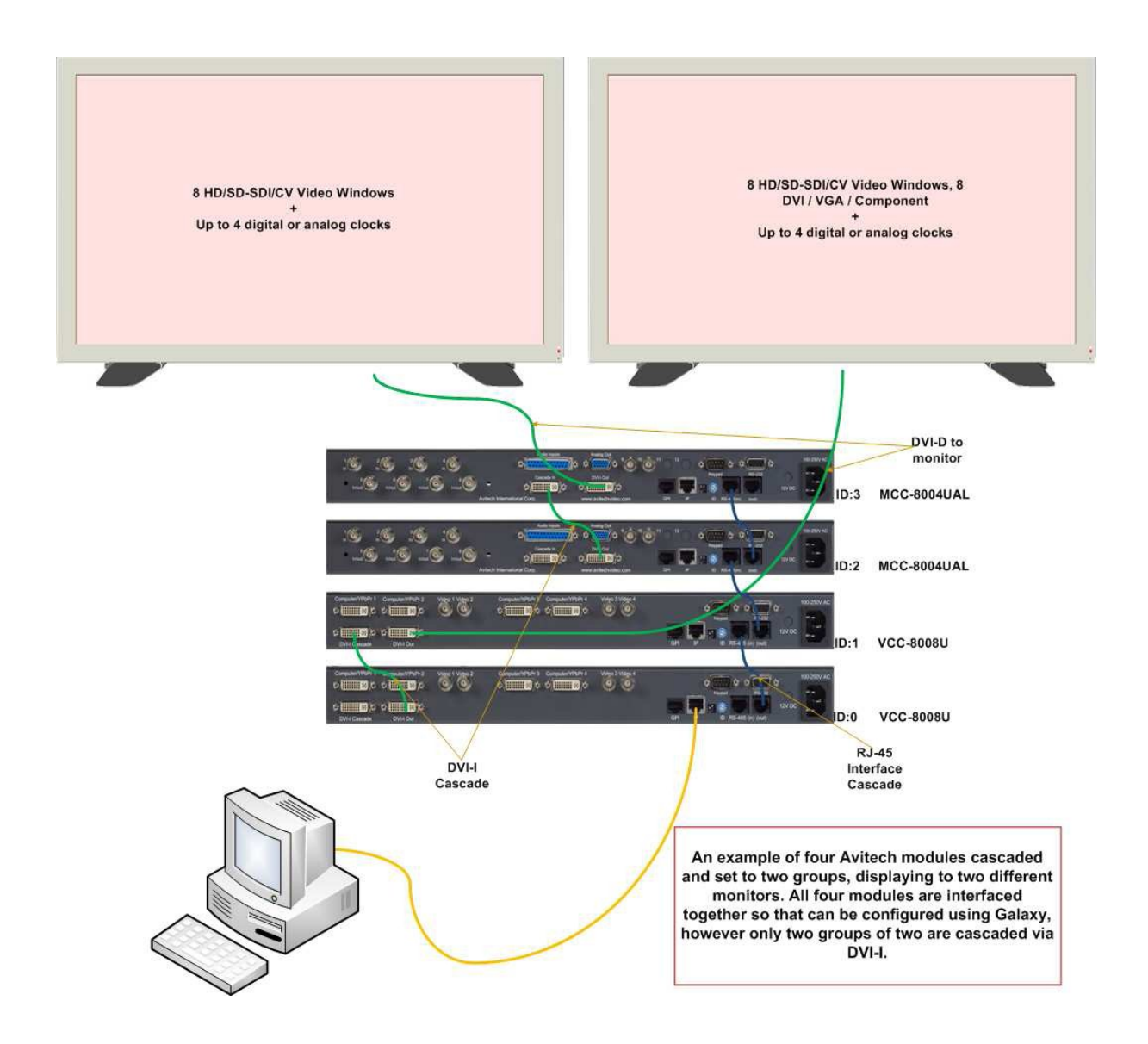